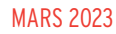

## **RETROUVEZ-NOUS SUR LE SITE CAPEB.FR**

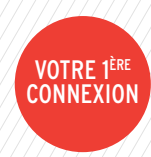

POUR VOUS CONNECTER SUR LE SITE CAPEB.FR, VOUS DEVEZ OBTENIR UN ACCÈS SPÉCIFIQUE EN TANT QU'ADHÉRENT CAPEB…

Lors de votre adhésion, votre CAPEB départementale vous transmet un identifiant afin de vous connecter au site de la CAPEB et d'avoir accès à l'ensemble des ressources (outils, guides, informations…) réservées aux adhérents.

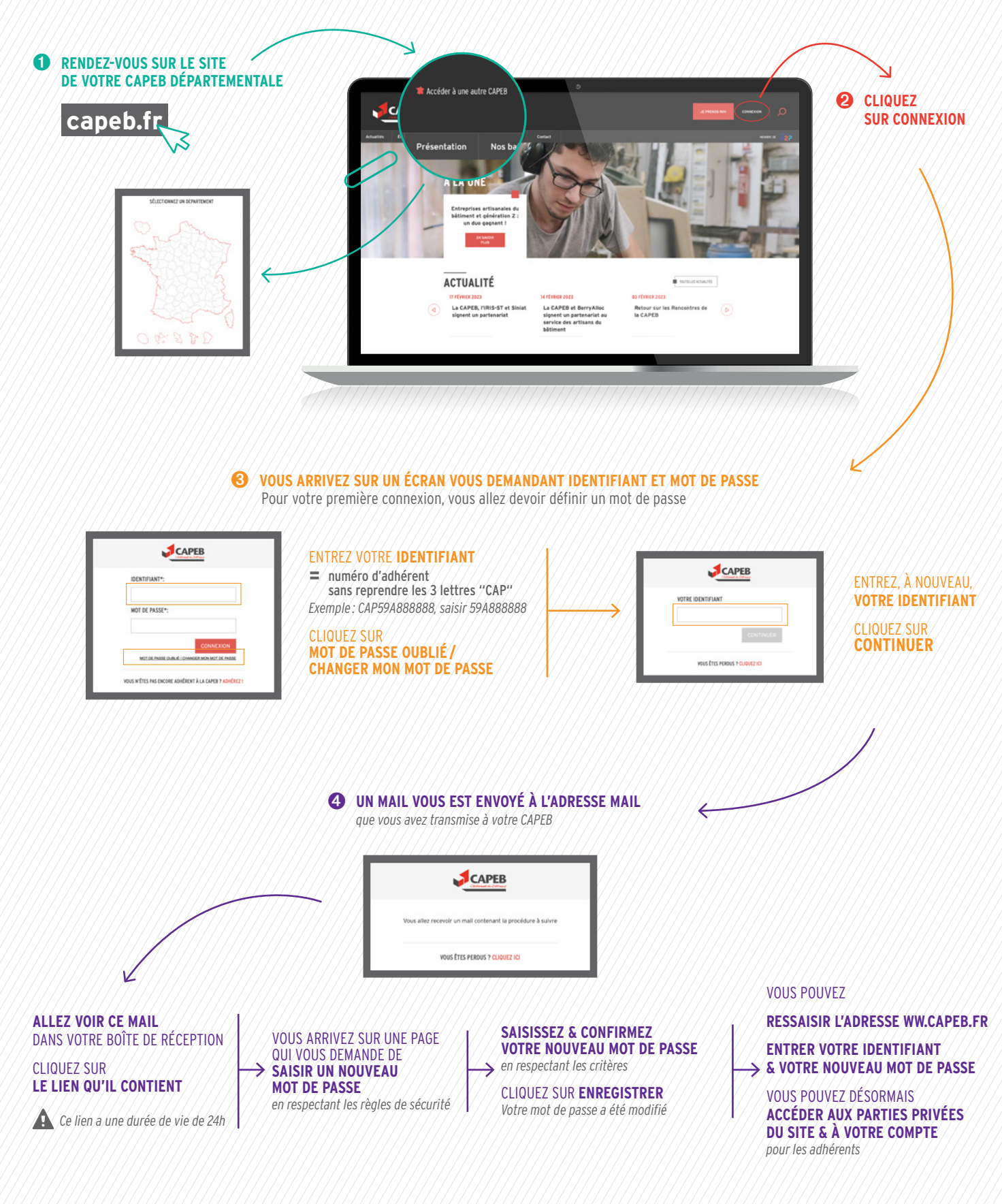

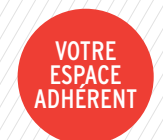

## LA CAPEB VOUS PROPOSE AUSSI UN [ESPACE ADHÉRENT](http://www.capeb.fr) EN LIGNE, UNIQUEMENT ET INTÉGRALEMENT RÉSERVÉ AUX ADHÉRENTS DE LA CAPEB.

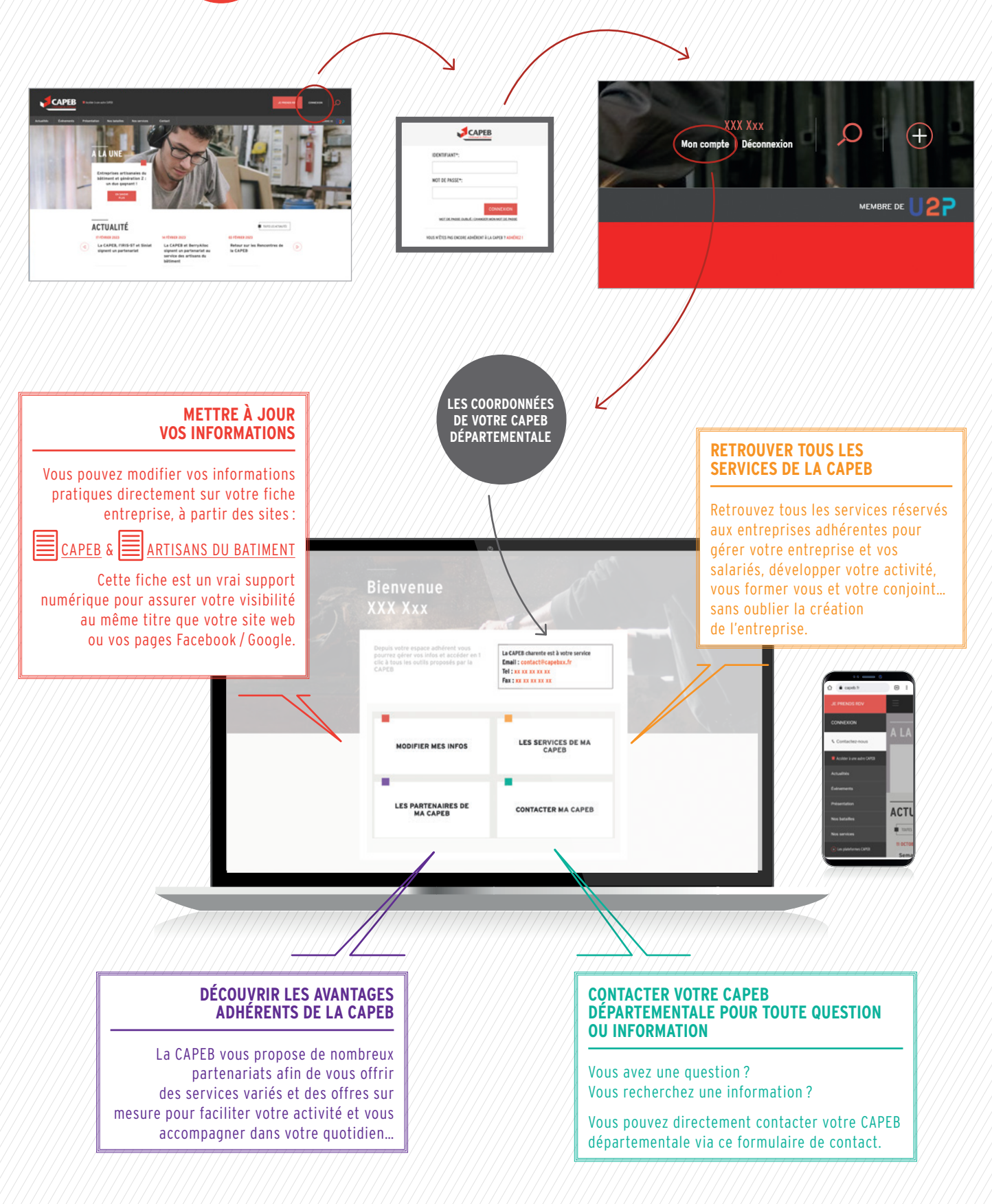

**POUR EN SAVOIR +**  $\equiv$   $\ge$ 

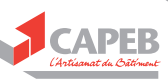